## **MOODLE E ESAMI DI MATEMATICA ALL'UNIVERSITÀ: SINERGIE PER UN MIGLIORAMENTO DELLA DIDATTICA**

**Tiziana Armano1, Cristina Bertone1 , Walter Dambrosio1 , Simone Donetti 2 Gianluca Garello1 , Sergio Rabellino 2**

1 Dipartimento di Matematica – Università degli Studi di Torino *tiziana.armano@unito.it, cristina.bertone@unito.it, walter.dambrosio@unito.it,gianluca.garello@unito.it* 2 Dipartimento di Informatica – Università degli Studi di Torino *simone.donetti@unito.it, sergio.rabellino@unito.it*

*FULL PAPER*

*ARGOMENTO: Istruzione universitaria - Aspetti tecnici – Esami on-line* 

#### **Abstract**

In questo lavoro presentiamo un percorso di revisione degli insegnamenti e degli esami di Matematica di Base erogati a partire dall'Anno Accademico 2017-2018 dal Dipartimento di Matematica dell'Università di Torino. Dopo una breve introduzione legata agli aspetti didattici, ci concentriamo sugli aspetti tecnici relativi allo svolgimento di esami in modalità informatizzata, dalla sicurezza dell'erogazione, all'utilizzo delle risorse di Moodle.

**Keywords –** valutazione, matematica, esami on-line.

## 1 INTRODUZIONE ED ASPETTI DIDATTICI

Il Dipartimento di Matematica dell'Università degli Studi di Torino ha avviato nell'Anno Accademico 2017-2018 un percorso di revisione degli insegnamenti di Matematica di base (Calculus e Statistica) dei corsi di Laurea di tipo scientifico; i corsi di Laurea coinvolti, a vari livelli, sono stati Chimica e Tecnologie Farmaceutiche, Farmacia, Scienze Biologiche, Scienze e Tecnologie Chimiche, Scienze Geologiche, Scienze e Tecnologia dei Materiali, Scienze Naturali.

Il punto di partenza di questo percorso è stata un'analisi dei successi degli studenti e dei contenuti didattici negli insegnamenti di Matematica di base; la maggior parte degli insegnamenti era caratterizzata da un'impostazione teorica e formale e dalla richiesta di svolgimento di esercizi quasi esclusivamente di calcolo simbolico. Inoltre, la motivazione degli studenti verso questi insegnamenti era in generale scarsa, così come l'interesse suscitato; di conseguenza, i risultati degli studenti erano di solito deludenti e si registrava un alto numero di insuccessi.

La revisione, che ha coinvolto più di dieci docenti del Dipartimento di Matematica, ha avuto vari obiettivi, tra i quali segnaliamo:

- la riorganizzazione e la rielaborazione dei contenuti didattici degli insegnamenti, con una maggior enfasi verso gli aspetti grafico-numerici e l'utilizzo degli strumenti matematici come modelli per le varie discipline<sup>1</sup>;
- l'utilizzo di software di visualizzazione e calcolo simbolico o di elaborazione e analisi dei dati, per gli insegnamenti di Statistica;

 $1 -$ Si è seguito per questo un approccio ai contenuti matematici finalizzato alla comprensione profonda dei concetti, dei legami tra essi e dei loro significati nelle scienze applicate (per approfondimenti, si vedano [1]-[2])

- la predisposizione di una prova informatizzata unica per tutti gli insegnamenti, modulabile a seconda del numero di CFU dell'insegnamento;
- una maggior motivazione degli studenti ed uno stimolo dell'interesse verso gli insegnamenti di Matematica, con conseguente riduzione degli insuccessi.

In particolare, per gli insegnamenti coinvolti è stata introdotta una prova d'esame in modalità informatizzata, consistente in un questionario di valutazione delle competenze di base, seguito da prove maggiormente strutturate, di Calculus o Statistica, in cui si sono anche sfruttate le potenzialità dell'integrazione di Moodle e Maple TA [4][5][6][7].

Più precisamente, per gli insegnamenti di Calculus il questionario iniziale è costituito da cinque domande a risposta multipla che mirano a valutare le conoscenze e le competenze di base sui concetti fondamentali, con riferimento sia agli aspetti di calcolo simbolico (derivate, integrali definiti) sia grafici (interpretazione e riconoscimento di grafici). La prova successiva ha un carattere più ampio ed ha l'obiettivo di valutare da un lato le competenze degli studenti nel risolvere problemi più complessi dall'altro le loro conoscenze teoriche; i quesiti posti corrispondono ad una classificazione degli obiettivi dell'apprendimento secondo la tassonomia di Anderson e Krathwohl [11] e sono suddivisi in categorie a seconda dei processi cognitivi coinvolti. Gli esercizi riguardano sia aspetti grafici (grafico di derivate e primitive, soluzioni di equazioni differenziali) sia aspetti di calcolo approssimato, con l'obiettivo di valutare anche la capacità degli studenti di utilizzare i vari registri semiotici sviluppati nel corso dell'insegnamento. La prova d'esame, realizzata attraverso la piattaforma Moodle, è strutturata in modo tale che ogni studente debba risolvere lo stesso numero di quesiti, ma eventualmente diversi tra loro; le domande sono scelte in modo casuale all'interno delle categorie individuate e coprono tutti i punti fondamentali dei risultati dell'apprendimento attesi.

Dopo il primo anno i risultati raggiunti sono incoraggianti e mostrano come un incremento della motivazione degli studenti si riveli un fattore decisivo per il successo formativo. Gli immatricolati dei corsi di Laurea interessati sono stati 1210 e gli esami erogati 1250 (numero dovuto a studenti che hanno sostenuto l'esame più di una volta o alla presenza di studenti degli anni accademici precedenti). In particolare nella prima sessione si è presentato a sostenere l'esame il 65% degli immatricolati.

La prova informatizzata, la sua gestione ed il supporto metodologico attraverso attività in presenza o a distanza sono stati realizzati sfruttando le potenzialità della piattaforma Moodle. Le prossime sezioni sono dedicate alla descrizione di questi aspetti.

# 2 una piattaforma sicura per l'erogazione di esami

Nel 2009, a fronte della notizia di scandali per le sistematiche copiature durante gli esami universitari, su esplicita richiesta del Vice Rettore per l'informatica del nostro ateneo, il Servizio ICT del Dipartimento di Informatica ha iniziato un percorso di affinamento delle modalità di erogazione di esami con l'uso di aule informatizzate. Si è quindi acquisita una speciale competenza nell'identificare soluzioni volte a evitare potenziali forme di frodi durante l'esecuzione di esami su calcolatore.

Più recentemente, i piani di ateneo per la trasparenza e anticorruzione, hanno evidenziato come rischio potenziale la "Gestione esami (da iscrizione all'appello d'esame da parte dello studente a verbalizzazione con registrazione in carriera, incluso esame di laurea ed esami per certificazioni informatiche e linguistiche)" all'interno del macro processo "Supporto didattica in itinere per lauree di I e II livello" [10]. Tra i due estremi indicati nella descrizione del sotto-processo, ovvero dall'iscrizione alla verbalizzazione, esiste l'esecuzione dell'esame vero e proprio e, nel nostro specifico caso, l'erogazione avviene tramite aule informatizzate e software on-line, come Moodle e Maple TA.

È pertanto di massima importanza analizzare in profondità tutti i possibili rischi che si determinano in questo specifico scenario e trovare contromisure atte a ridurre o, meglio, eliminare completamente tali rischi, tenendo conto che le stesse aule informatizzate sono utilizzate anche per la normale formazione in presenza o per attività di laboratorio autonomo da parte degli studenti.

La nostra analisi dei rischi è la seguente:

- **R1.** uno studente si presenta a nome di un altro
- **R2.** qualcuno esegue l'esame da una postazione non appartenente all'aula (es. casa)
- **R3.** due studenti si scambiano i test in aula
- **R4.** due studenti comunicano tra di loro (comunicazione diretta, telefoni/smartphone, software presente sulla postazione dall'aula d'esame, chat on-line, ecc…)
- **R5.** uno studente ha accesso a delle risorse documentali (bigliettini, appunti, file precaricati o presenti sul computer o sulla rete locale – LAN, ecc…)
- **R6.** la sicurezza delle credenziali amministrative della piattaforma di erogazione degli esami e del dominio dell'aula d'esame
- **R7.** l'integrità e l'affidabilità degli amministratori della piattaforma Moodle e dell'aula d'esame
- **R8.** Sistemi operativi ed applicazioni vulnerabili

I sette rischi identificati sono rappresentati nella figura seguente in forma di probabilità dell'evento per l'impatto.

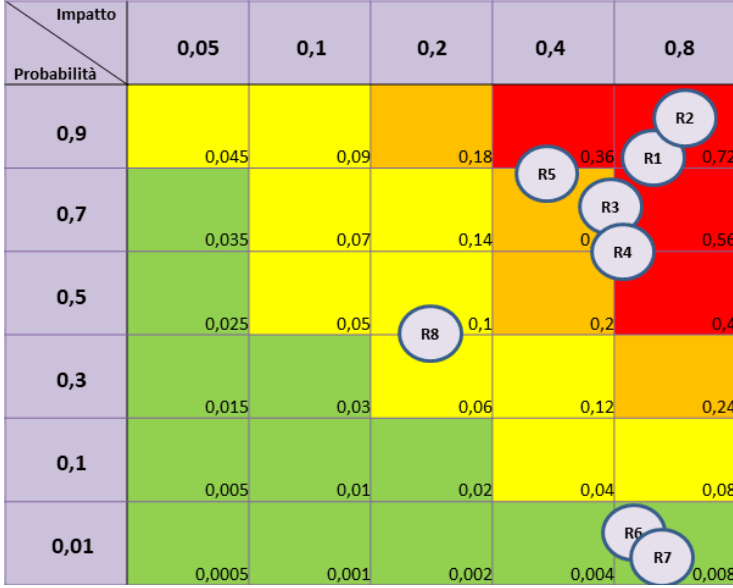

**Figura 1: Matrice dei rischi riferiti all'erogazione di esami in aule informatizzate**

Non abbiamo volutamente dato peso alle conoscenze informatiche del singolo studente che ha intenzione di frodare il sistema, poiché è ben conosciuto il fenomeno per cui è sufficiente che un solo studente trovi il modo di infrangere la sicurezza e subito tali modalità vengano diffuse sui canali social degli studenti abilitando chiunque a metterle in atto, con conseguente ulteriore danno di immagine per il docente e l'ateneo.

Ci siamo quindi posti nelle condizioni peggiori assumendo che lo studente intenzionato a frodare l'esame, che da ora in poi chiameremo 'attaccante', abbia le competenze di un amministratore di sistema e che abbia la completa conoscenza dell'architettura dell'aula e anche delle contromisure in atto (full knowledge), senza però possedere le credenziali per assumere tale ruolo.

### 2.1 Soluzioni tecniche adottate

Per garantire l'erogazione degli esami in un ambiente privo di informazioni utili allo svolgimento dello stesso (es. lucidi, dispense, forum) è stata creata una istanza moodle apposita (https://esami.i-learn.unito.it) in cui i docenti di ateneo sono abilitati alla creazione di corsi moodle in cui progettare ed erogare esami in completa autonomia; l'uso del protocollo https garantisce l'impossibilità da parte di chiunque di intercettare non solo le credenziali di accesso al sito, ma anche tutte le informazioni relative alla sessione corrente ed è pertanto considerato attualmente impossibile interrompere il canale di comunicazione tra client e server ed intromettersi nell'esame, impersonando un utente a dispetto della sua volontà.

L'istanza Moodle è a sua volta integrata con il software di test e valutazione Maple TA tramite un plugin apposito che garantisce l'integrità di accesso tra i due sistemi, tramite l'uso di protocolli sicuri. Moodle è stato arricchito con diversi plugin utili alla modellazione degli esami, come ad esempio diversi tipi non standard di domande e diverse tipologie di attività. Per questa istanza di Moodle è stato sviluppato un plug-in ad hoc che consente di replicare eventi relativi al singolo corso nel calendario globale del sito, selezionati in base alla presenza di alcune keyword (es. esame/esami/test) all'interno del titolo dell'evento; quest'ultima funzionalità è utile per rendere pubblicamente consultabili le date degli esami erogati in piattaforma, senza che lo studente debba necessariamente essere iscritto a quel corso specifico.

All'interno delle postazioni dell'aula informatizzata, l'erogazione dell'esame avviene tramite l'interazione con un browser: la nostra scelta è caduta sul Safe Exam Browser (SEB) [8], in grado di funzionare – se opportunamente configurato - come kiosk application, ovvero nascondendo l'accesso alle altre funzionalità del sistema operativo sottostante (nel nostro caso Microsoft Windows), ottenendo così un ambiente configurabile e controllabile nel quale poter far sostenere l'esame.

 La personalizzazione del browser SEB avviene tramite un file di configurazione nel quale si specificano aspetti come: la chiave per i test (Exam Key), l'elenco dei siti web a cui è possibile collegarsi, eventuali applicazioni supplettive a disposizione dello studente durante la prova (es. calcolatrice) e diversi altri aspetti. Particolare attenzione è stata pertanto rivolta alle modalità di creazione, distribuzione e memorizzazione di tale file sulle single postazioni, poiché contiene informazioni sensibili e utili ad un ipotetico attaccante.

 Come accennato in precedenza, le aule informatizzate in cui vengono erogati gli esami sono normalmente utilizzate dai corsi di studio, di conseguenza sono presenti ed accessibili sistemi per l'autenticazione/autorizzazione, file server per le aree disco personali e condivise, mail server, web server e application server per lo sviluppo cooperativo di laboratori e per le normali attività didattiche. Sarà pertanto indispensabile prevedere le necessarie misure di contenimento degli accessi a queste risorse, senza indurre disservizi al normale funzionamento delle postazioni di aula.

A tal fine, durante le sessioni d'esame, il firewall di Windows verrà opportunamente configurato tramite policies per inibire qualsiasi canale di accesso alle informazioni che un attaccante o un suo complice, potrebbe aver memorizzato nelle aree di sua pertinenza e per inibire le connessioni tra le postazioni delle aule informatizzate. Per gli stessi motivi, le postazioni ammettono la scrittura su disco solo in determinate aree che vengono ripulite prima dell'esecuzione di ogni sessione di esame. Come ulteriore misura a protezione da abusi, viene limitata la navigazione web sul server proxy/cache (obbligatorio per la navigazione su Internet) dell'aula d'esame vincolando la navigazione ai soli domini web necessari per lo svolgimento della prova.

Tutte le operazioni descritte in precedenza sono gestite con script di automazione basati sulla tecnologia **Powershell** 

### 2.2 Misure di mitigazione ed eliminazione del rischio

Partendo dall'analisi dei rischi vista in precedenza, sfruttando le soluzioni tecniche del paragrafo precedente, sono state identificate le misure a mitigazione ed eliminazione dei rischi. Per determinare l'insieme ottimale delle misure da adottare, il gruppo di lavoro ha eseguito diverse sessioni di test diviso in due gruppi, attaccanti e difensori, con l'ovvio obiettivo da parte dei primi di riuscire a frodare l'esame e dei secondi di controbattere efficacemente gli attacchi.

L'elenco delle misure, ottenute per raffinamenti successivi, è il seguente (all'interno delle parentesi i rischi coinvolti da ciascuna misura):

- **M1.** L'esame viene erogato tramite un account per le postazioni creato ed abilitato ad-hoc: examuser (R4, R5)
- **M2.** Le postazioni dell'aula vengono attivate centralmente con l'utente exam-user, senza fornire la password agli studenti (R2, R4, R5)
- **M3.** SEB ed il suo file di configurazione sono di proprietà di exam-user e solo questo utente e gli amministratori dell'aula possono accedervi (R2)
- **M4.** Il file di configurazione di SEB viene gestito centralmente tramite gli strumenti di dominio per la gestione dei pc (R2)
- **M5.** L'erogazione dell'esame avviene tramite un'istanza ad-hoc di Moodle per gli esami, in modo da separare gli esami dalle piattaforme orientate alla formazione (R4)
- **M6.** Il filtro sulla navigazione di SEB permette la navigazione solo sulla istanza di Moodle per l'erogazione degli esami (R4)
- **M7.** Dall'interno del kiosk di SEB non è possibile accedere al file system del pc oppure ad altre risorse di rete (R2, R3, R4, R5)
- **M8.** SEB è configurato come "shell di default" per l'utente exam-user tramite le policy di domino e nel momento in cui termina avviene la disconnessione automatica dell'utente (R4, R5)
- **M9.** Per avviare il test occorre che SEB e Moodle condividano la stessa Exam Key (R2)
- **M10.** Mantenere i sistemi operativi, SEB e gli altri eventuali applicativi coinvolti aggiornati alle ultime versioni conosciute (R8)
- **M11.** Monitorare gli avvisi di sicurezza di Moodle e Maple TA e installare i relativi aggiornamenti a copertura delle eventuali vulnerabilità (R8)

Inoltre Moodle è configurato per:

- **M12.** Presentare sempre, nelle intestazioni dell'esame, il nome dello studente connesso (R1, R3)
- **M13.** Permettere ad ogni studente un solo accesso ai quiz di Moodle tramite l'attivazione del plugin "Block concurrent sessions quiz access rule" [9] (R2, R3)
- **M14.** Se lo studente chiude involontariamente il test, per potervi accedere nuovamente deve essere sbloccato dal docente - funzionalità nativa del plugin "Block concurrent sessions quiz access rule "(R3)

I docenti dovranno adottare le seguenti precauzioni:

- **M15.** Per la preparazione dei compiti d'esame su Moodle, verificare eventuali condizioni di incompatibilità del personale coinvolto (ad esempio: l'amministratore Moodle o il responsabile dell'aula, ruoli tipicamente assegnati a personale tecnico-amministrativo) e in caso di riscontro positivo escludere, anche solo temporaneamente, il personale coinvolto (R7)
- **M16.** Prima dello svolgimento dell'esame, identificare tramite un documento, l'identità dello studente e verificare che corrisponda il nominativo dell'utente autenticato su Moodle (R1, R3)
- **M17.** Durante lo svolgimento dell'esame, adottare le normali procedure di sorveglianza previste anche per gli esami tradizionali (R4, R5)

Riteniamo che l'applicazione di queste contromisure riduca considerevolmente, se non elimini del tutto, le possibilità di frode da parte degli studenti durante un esame e che siano misure che si possono facilmente adottare e adattare anche a diversi ambiti in cui sia necessario garantire la sicurezza di una attività di valutazione.

La mappa dei rischi risultanti è la seguente:

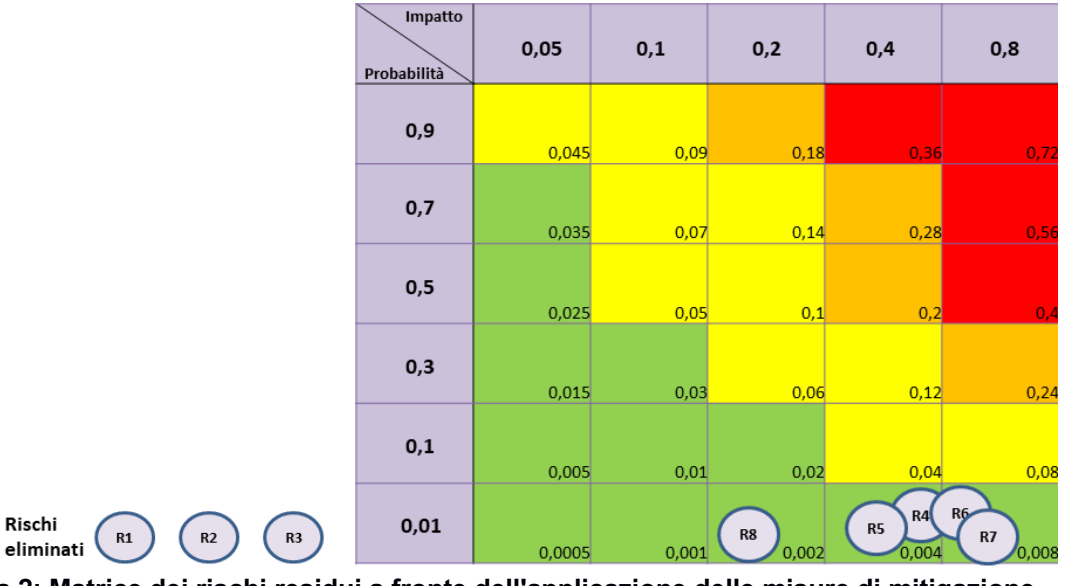

#### **Figura 2: Matrice dei rischi residui a fronte dell'applicazione delle misure di mitigazione** Non consideriamo eliminati completamente i rischi R4 e R5 perché, pur garantendo l'impossibilità di operare tramite gli strumenti presenti in aula, l'attaccante potrebbe essere dotato di sistemi di

comunicazione o informazione non convenzionali (ad esempio: occhiali dotati di videocamera ed auricolare con trasmissione in radio frequenza, ecc…)

Queste contromisure sono affiancate da quelle normalmente in uso per garantire un livello di sicurezza dell'aula informatizzata d'esame che sia adeguato allo stato dell'arte nella gestione dei sistemi informativi (R6) e dall'affidabilità, etica professionale e vincoli legislativi (es. Legge 48/2008, GDPR) dell'amministratore di rete (R6, R7).

L'attuale versione di Moodle è la 3.1 ed è pianificato un aggiornamento alla versione 3.5 Long Term Support (LTS), in modo da poter rendere il sistema maggiormente aderente alla normativa GDPR. Lo stesso discorso vale per l'ecosistema software alla base di Moodle e Maple TA (versione 2017.1), laddove la particolare architettura in essere [3] consente di mantenere aggiornati i sistemi senza interrompere il servizio.

# 3 IMPLEMENTAZIONE DELL'ESAME in moodle

L'esame di matematica di base è composto da diverse parti che variano in base al corso di Laurea:

- 1. Test di accertamento delle competenze di base: 5 domande a risposta multipla di diversi argomenti estratte in modo casuale da 5 categorie divise per argomento (interpretazione del grafico, derivate, integrali definiti, ecc...). Ci sono due diversi tipi di quiz differenziati per corso di Laurea. La durata è di 20 minuti. È stato realizzato con il quiz di Moodle
- 2. Prova d'esame di Calculus I, di base o avanzato in base al corso di Laurea. La durata è di 75 o 90 minuti. È stata realizzata con Maple TA: le domande sono composte da più quesiti di diverso tipo (risposta multipla, numerica, risposta breve)
- 3. Prova d'esame di Calculus II. Solo per alcuni corsi di Laurea. La durata è di 90 minuti. Èstata realizzata con Maple TA: le domande sono composte da più quesiti di diverso tipo (risposta multipla, numerica, risposta breve, risposte calcolate).
- 4. Prova di statistica. Solo per alcuni corsi di Laurea. Per il corso di Laurea in Farmacia è l'unica prova. Durata 60 minuti, composta da domande di tipo Cloze e realizzata con il quiz di Moodle.

La prima parte è comune a tutti i corsi di Laurea, con l'esclusione di Farmacia; si tratta di una prova di accertamento di requisiti minimi e come tale è discriminante per la prosecuzione dell'esame.

La criticità relativa alla realizzazione di questa parte dell'esame non è stata sicuramente tecnica, trattandosi di un quiz di Moodle con domande a risposta multipla, ma è stata inerente alla modalità di caricamento delle domande. Dato il numero di esami somministrati si è reso necessario disporre di un database di domande molto vasto, preparato da docenti diversi, con l'ulteriore difficoltà relativa all'ampio utilizzo di formule e grafici. Questo ha impedito ad esempio l'utilizzo di un formato come il GIFT, utile per consentire ai diversi docenti di scrivere le domande in file di testo da utilizzare per un caricamento massivo delle domande.

La soluzione individuata è stata quella dell'utilizzo del pacchetto LaTeX Moodle [12] che permette di scrivere le domande in un documento LateX utilizzando alcuni comandi particolari e che produce in compilazione un PDF con le domande e un file in formato Moodle XML per l'import. In questo modo i docenti hanno potuto produrre file di testo con molte domande scritte in un linguaggio da loro largamente utilizzato e conosciuto e fare un controllo globale utilizzando il file PDF. Questa produzione di contenuti è stata possibile grazie all'attività di 10 docenti ed ha comportato un impegno personale di circa 20 ore. Tramite i vari file XML prodotti si è potuto provvedere all'import massivo delle domande potendo disporre in fase finale di un database di oltre 1500 domande con tempi tecnici di caricamento ridotti.

La parte successiva dell'esame è condizionata al risultato del test descritto prima ed è relativa alla parte di Calculus I: in base al corso di Laurea può essere di base o avanzata. Questa parte dell'esame è stata realizzata usando i quiz di Maple TA integrati in Moodle. Maple TA infatti permette la realizzazione di domande con parametri, il disegno dinamico e parametrico di grafici di funzioni, campi di direzione ecc... (Figura 4, Figura 5) , l'utilizzo di algoritmi di calcolo per quesiti e soluzioni (Figura 3), l'utilizzo di un ambiente per il calcolo simbolico.

Utilizzando la formula del punto medio con cinque suddivisioni, calcolare un valore approssimato di

$$
\int_{-2}^{0} \left( e^{\frac{1}{8} \cdot x} + \frac{1}{8} \right) dx
$$

N.B. Approssimare tutti i numeri alla seconda cifra decimale ed utilizzare il punto per separare la parte intera dalle cifre decimali (ad esempio: 4.37 e non 4.37).

Estremi della suddivisione

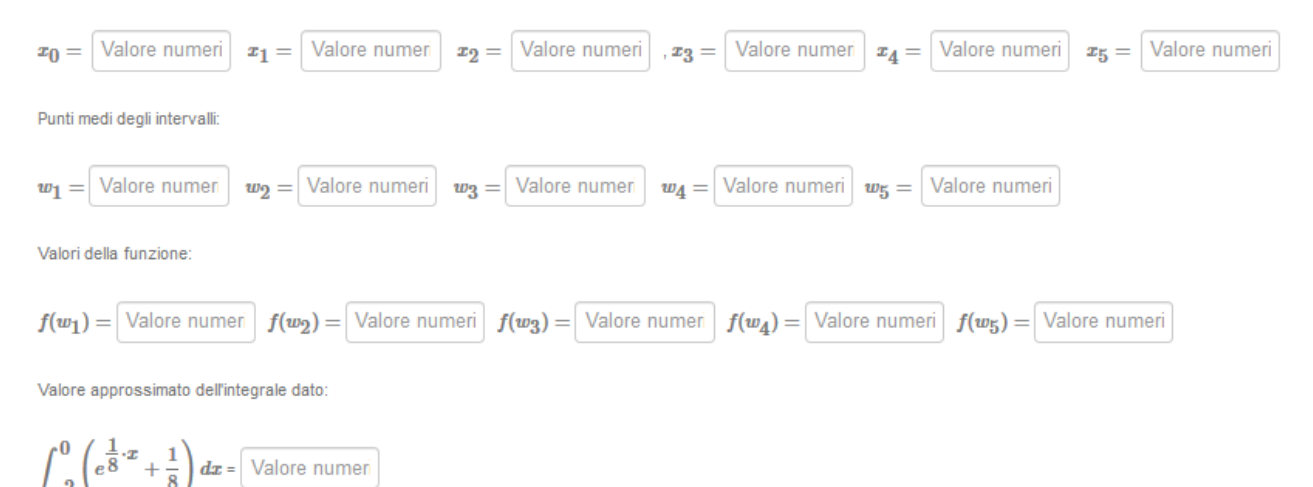

$$
\mathcal{L}(\mathcal{L}) = \mathcal{L}(\mathcal{L})
$$

#### **Figura 3: algoritmi di calcolo per quesiti e soluzioni**

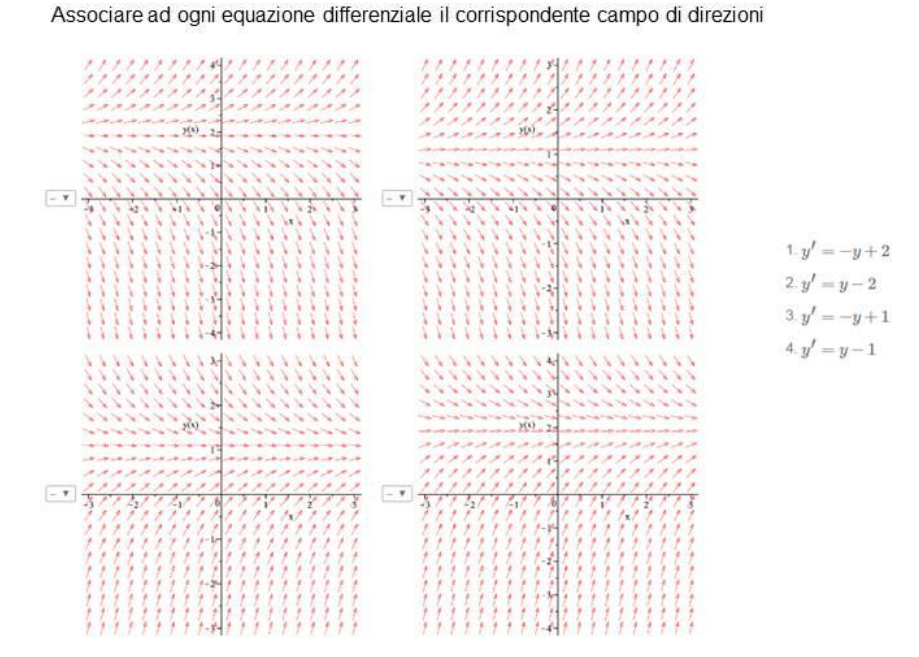

**Figura 4: disegno dinamico e parametrico di campi di direzione**

Un oggetto si muove lungo una linea retta orizzontale orientata verso destra; la sua posizione viene misurata rispetto all'origine della retta in cui si svolge il moto. La posizione rispetto all'origine è misurata in metri e il tempo in secondi. La velocità dell'oggetto varia in funzione del tempo secondo il grafico rappresentato in figura:

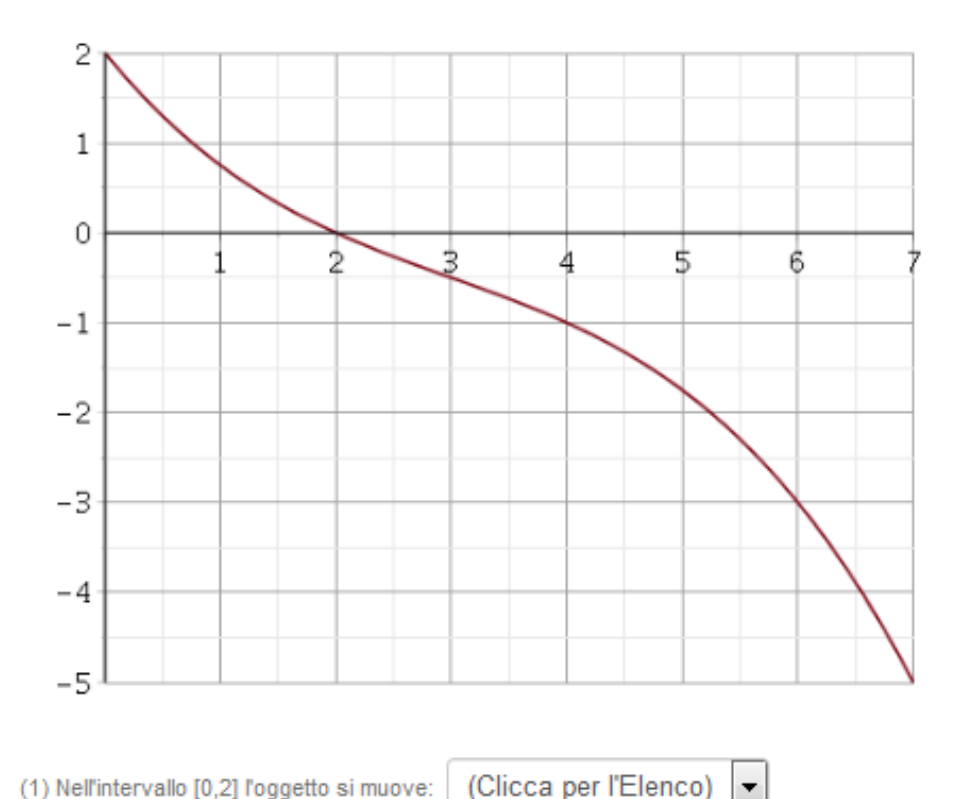

(2) Una stima dello spostamento netto dell'oggetto nell'intervallo temporale [1,7] (calcolata sfruttando la Regola del punto medio con 3 sottointervalli) è pari a Valore numeri metri.

(inserire un numero arrrotondato a una cifra decimale e usare il punto per separare la parte intera da quella decimale)

Si ricordi che la stima dell spostamento è la differenza tra la posizione finale e la posizione iniziale.

(3) La funzione che descrive la posizione dell'oggetto:

- inizialmente decresce, poi cresce
- è sempre crescente
- inizialmente cresce, poi decresce
- è sempre decrescente

#### **Figura 5: disegno dinamico e parametrico di grafici di funzioni**

Dopo la parte di Calculus I per alcuni corsi di Laurea l'esame termina mentre per altri prosegue con una parte di Calculus II e/o la prova di statistica.

Calculus II è stata realizzato ancora con Maple TA, utilizzandone anche il motore di calcolo simbolico, mentre la prova di statistica è un quiz di Moodle con domande di tipo Cloze.

Ogni parte dell'esame è condizionata al punteggio della parte precedente e l'accesso alle modalità differenti per corso di Laurea è stato realizzato tramite l'iscrizione al corso per gruppi (un corso per ogni appello, un gruppo e un argomento del corso per ogni corso di Laurea).

Per l'anno accademico 2018/19 le domande della prova di Statistica verranno prodotte con l'utilizzo del pacchetto Exams di R [13] che è un linguaggio di programmazione e un ambiente di sviluppo specifico per l'analisi statistica dei dati e che verrà utilizzato anche durante le lezioni. In questo modo sarà possibile generare domande parametriche con grafici e dataset prodotti direttamente da R che potranno essere importate in Moodle tramite un file XML generato dal software.

## 4 conclusioni

Il percorso delineato suggerisce come l'utilizzo delle tecnologie sia durante il periodo formativo che come strumento di valutazione, integrato da riflessioni di tipo didattico, può portare ad un significativo miglioramento della percezione degli studenti verso gli insegnamenti di Matematica di base e, di conseguenza, ad un aumento del loro successo universitario.

Il Dipartimento di Matematica intende continuare nella strada intrapresa, da un lato aumentando il numero di insegnamenti coinvolti nella riorganizzazione, dall'altro potenziando l'utilizzo di software di analisi dei dati negli insegnamenti di tipo statistico. Si accompagnerà a queste azioni una maggiore attenzione verso le metodologie didattiche, sperimentando anche forme di collaborazione con docenti di altre discipline.

Il monitoraggio costante dello svolgimento degli esami, in collaborazione con i docenti che utilizzano la piattaforma esami per l'erogazione delle valutazioni universitarie, dovrebbe consentire di intercettare eventuali criticità non emerse durante l'analisi dei rischi e delle relative contromisure, in modo da poter intervenire prontamente sia nella ricostruzione di eventuali frodi, sia nel porvi rimedio.

# 5 Riferimenti bibliografici e sitografia

1] Calculus in context, http://math.smith.edu/~callahan/intromine.html

[2] D. Tall. (2012). "A Sensible Approach to the Calculus. In *Handbook on Calculus and its Teaching*". Ed. François Pluvinage & Armando Cuevas.

[3] M. Baldoni; A. Cordero; M. Giraudo; C. Grandi; S. Rabellino. (2009). "HAP-Moodle: una soluzione opensource per l'High-Availability e la performance applicata a Moodle". E-learning con Moodle in Italia: una sfida tra passato, presente e futuro, Seneca Edizioni: 213-226.

[4] S. Coriasco; M. Marchisio; M. Baldoni; A. Cordero. (2009). "Moodle, Maple, MapleNet e MapleTA: Dalla lezione alla valutazione". E-learning con Moodle in Italia: una sfida tra passato, presente e futuro, Seneca Edizioni: 299-315.

[5] A. Barana; M. Marchisio; S. Rabellino. "Automated Assessment in Mathematics". (2015). IEEE 39th Annual Computer Software and Applications Conference (COMPSAC): 670-671

[6] A. Barana; A. Bogino; M. Fioravera; M. Marchisio; S. Rabellino. (2016). "La piattaforma Moodle al servizio del test di accertamento dei requisiti minimi (tarm) per l'ingresso in università". Design the Future! EXTENDED ABSTRACTS DELLA MULTICONFERENZA EMEMITALIA2016: 1065-1076

[7] A. Barana; A. Conte; M. Fioravera; M. Marchisio; S. Rabellino. (2018). "A model of formative automatic assessment and interactive feedback for STEM". Proceedings of 2018 IEEE 42nd Annual Computer Software and Applications Conference: 1016-1025

[8] Safe Exam Browser, https://www.safeexambrowser.org

[9] Moodle plugin "Block concurrent sessions quiz access rule", https://moodle.org/plugins/quizaccess\_onesession<br>[10] Piano triennale per la prevenz

[10] Piano triennale per la prevenzione della corruzione e della trasparenza, https://www.unito.it/ateneo/amministrazione-trasparente/disposizioni-generali/programma-la-trasparenza-elintegrita

[11] L.W. Anderson, D. R. Krathwohl, P. W. Airasian, K. A. Cruikshank, R. E. Mayer, P. R. Pintrich, J. Raths, and M. C. Wittrock. (2001). "A taxonomy for learning, teaching, and assessing. A revision of Bloom's taxonomy of educational objectives", New York, Addison Wesley Longman.

[12] Generating Moodle quizzes via LaTeX, https://ctan.org/pkg/moodle

[13] The open-source package exams for the R system for statistical computing, http://www.r-exams.org/